## Smtp Error My Code 421 4.7.1 >>>CLICK HERE<<<

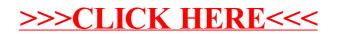